# **Passar documentation for software developers**

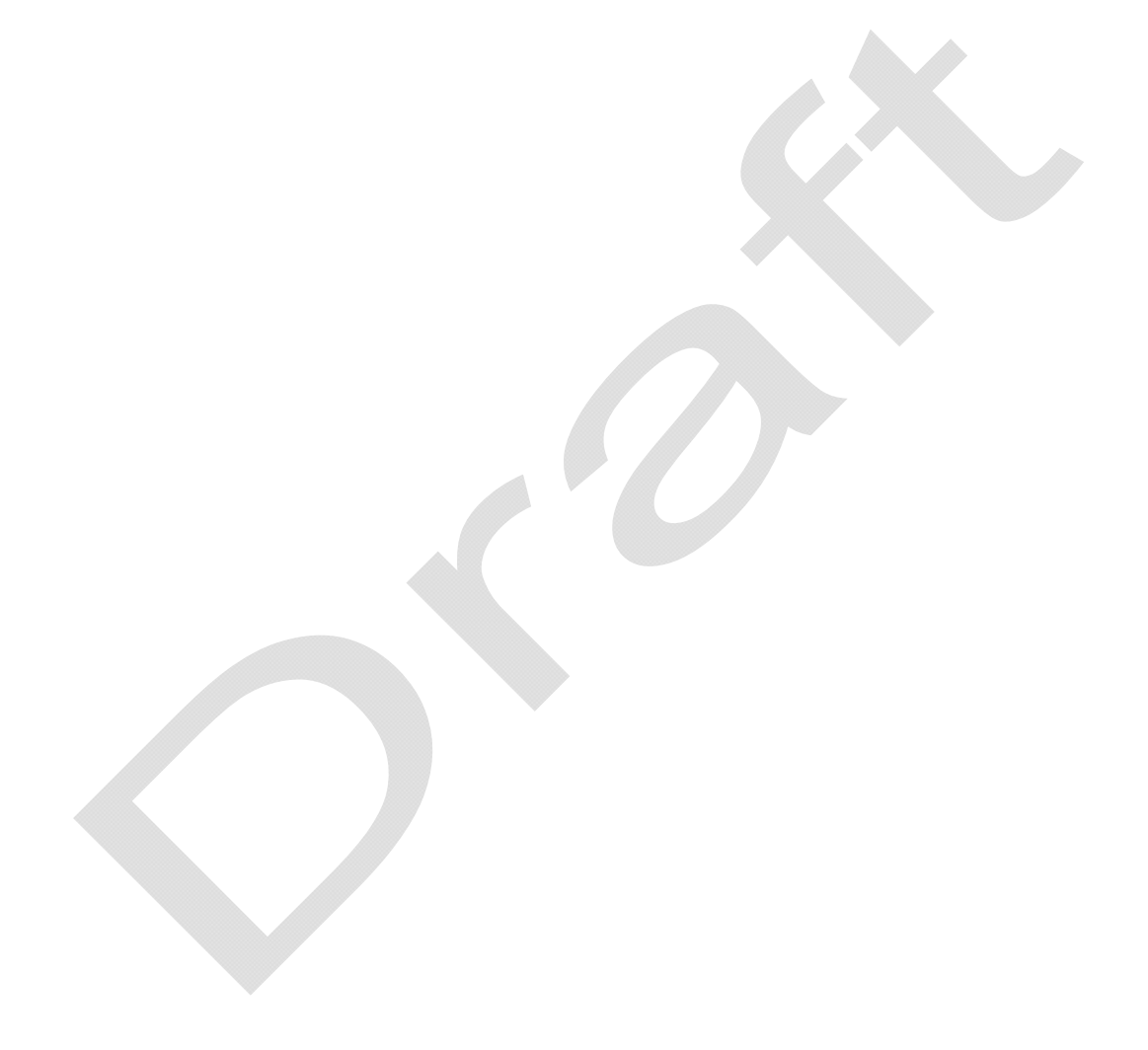

## **Table of contents**

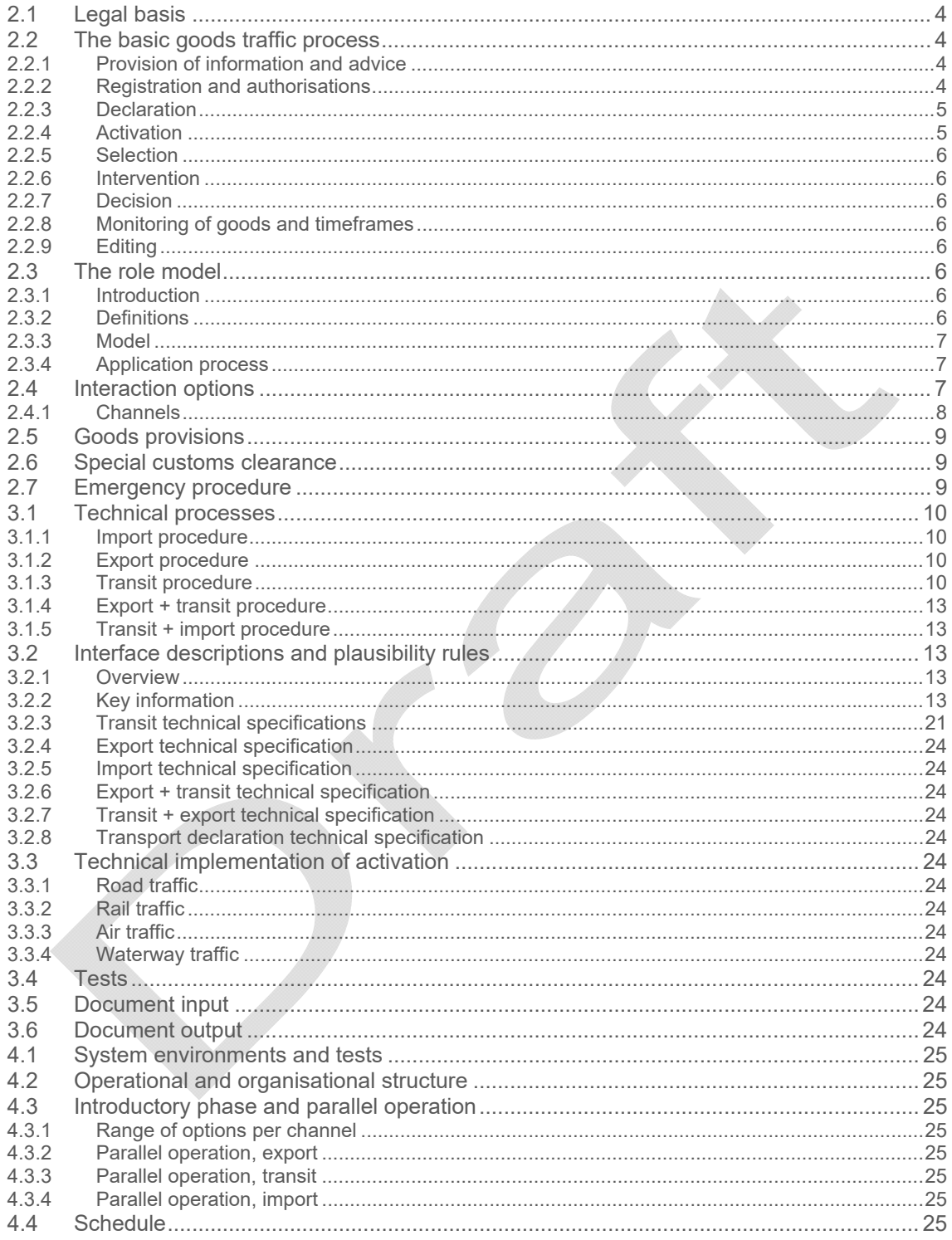

## **1 Introduction**

With the new Passar goods traffic system, the Federal Office for Customs and Border Security (FOCBS, the successor to the FCA from 2022) is aiming to simplify, harmonise and fully digitalise the processes for collecting customs duties and levies. Cross-border goods traffic and domestic taxation should be speeded up, while simultaneously increasing security for the public, the business community and the state.

This documentation is aimed at companies that develop software for themselves or for third parties, and provides a basis for the development of customs clearance software or interfaces to Passar.

The documentation has been drawn up by the software development working group and will be expanded in an iterative process. Some aspects, such as definitions or the details of subprocesses, can be adjusted or refined as part of the total revision of the Customs Act and in ongoing digitalisation projects (DaziT programme). Some of the definitions used already correspond to the probable terminology for the new customs legislation.

The content of this documentation should be regarded as a non-binding draft until the final version is published.

No legal claim may be inferred from the documentation.

## **2 Technical basis**

## **2.1 Legal basis**

## **2.2 The basic goods traffic process**

The new basic process aims to simplify, harmonise and fully digitalise the collection of customs duties and levies. Cross-border goods traffic and domestic taxation should be speeded up, while simultaneously increasing security for the public, the business community and the state.

## Neuer Grundprozess im Überblick

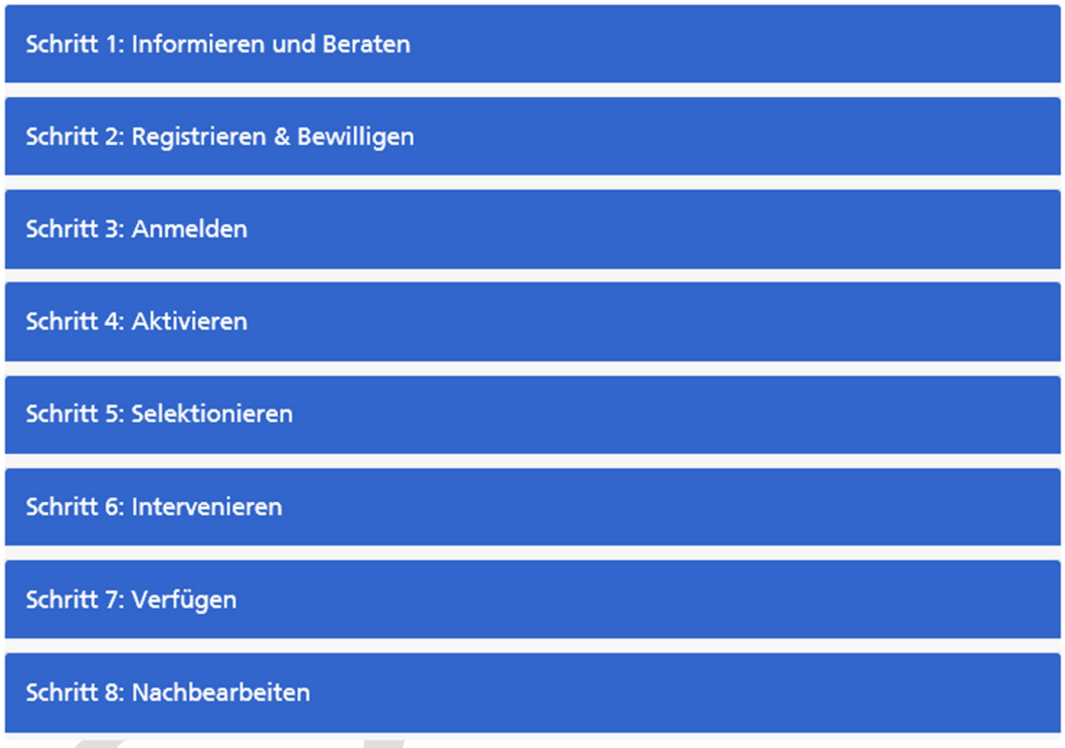

## **2.2.1 Provision of information and advice**

Enquiries from declarants (companies and private individuals) run via ePortal. All information and services of the FOCBS can also be called up on this platform. The information will be provided in a clear and standardised way. Where possible and appropriate, a digital assistant e.g. chatbot) will answer simple and frequently asked questions.

- **Clear information**
- **Standardised first contact via ePortal**
- **Coordination of enquiries via chatbot**
- **Ongoing improvement of information**

## **2.2.2 Registration and authorisations**

Registration and submission of authorisation requests takes place via ePortal. Clients can register for the first time as business partners, or can modify their existing profile data. In addition, authorisation requests in the FOCBS's area of responsibility can be submitted via ePortal. Upon first registration, each client is assigned a unique business partner ID.

#### 2.2.2.1 Registration process

#### 2.2.2.2 Authorisations

### **2.2.3 Declaration**

The business partner declares the goods in the Passar goods traffic system before they cross the border. Once the data has been transmitted, Passar performs validation and plausibility checking. The goods declaration is assigned a unique ID. The data of goods declarations that have already been recorded and transmitted can be modified at any time prior to activation of the goods declaration.

#### **Validation and plausibility check**

Passar automatically performs validation and plausibility checking for each data transmission (first transmission and modifications). Invalid entries will be queried. The business partner receives a corresponding response. In order for the goods declaration to be accepted by Passar, the queries must be addressed and the declaration resubmitted.

2.2.3.1 Accompanying documents

2.2.3.1.1 Movement certificate

2.2.3.1.2 Certificates

#### 2.2.3.2 BorderTicket

In order to ensure that counter visits to the foreign customs post opposite are no longer necessary in the future at communal customs facilities in road transportation, a digital solution with neighbouring countries – the so-called BorderTicket – is envisaged. This is intended to replace the current paper-based routing slip.

#### 2.2.3.3 Timeframe

2.2.3.4 Referencing

In cross-border traffic, goods declarations must be linked to the relevant means of transport (= referencing).

The goods declaration and the referencing can be modified (corrected, deleted) at any time prior to activation of the means of transport.

## **2.2.4 Activation**

The means of transport and the referenced goods declaration(s) are automatically activated upon crossing the border. From that point on, the goods declaration is legally binding and can no longer be modified. Any request for correction must be included in the objection process.

- 2.2.4.1 Road
- 2.2.4.2 Rail
- 2.2.4.3 Air
- 2.2.4.4 Waterway
- 2.2.4.5 Permanently installed pipelines (gas pipelines)

#### 2.2.4.6 Simplifications for certain process participants

## **2.2.5 Selection**

Following activation, the goods declaration undergoes another plausibility check and a comprehensive risk analysis. The selection result is notified to the person responsible for transport, as well as to the person who submitted the goods declaration.

## **2.2.6 Intervention**

Intervention can take place directly at the border or at other locations defined by the FOCBS. An intervention can involve a check on people, goods or means of transport.

Interventions, especially in-depth goods inspections and clarifications, can take place at any time subsequently within the customs territory, for example at the domicile of the consignee.

## **2.2.7 Decision**

Following activation, or following completion of an intervention, the FOCBS publishes an assessment decision. The amount of the levy is calculated on the basis of the goods declaration. The decisions are made available digitally.

## **2.2.8 Monitoring of goods and timeframes**

## **2.2.9 Editing**

Editing involves various activities that can arise after the assessment decision is published.

Examples:

- Dealing with objections
- Subsequent inspection activities by the FOCBS: subsequent accounting checks on previously assessed goods and subsequent checks on domestically collected or refunded levies.
- 2.2.9.1 Objections and complaints
- 2.2.9.2 Subsequent checks

## **2.3 The role model**

#### **2.3.1 Introduction**

Users (business partners) of FOCBS systems have explicit permissions for each specialist application that they are permitted to use. The permissions refer to the functions that the users are permitted to perform in the specialist application. Permissions are grouped so that they can be easily assigned to a user or revoked.

## **2.3.2 Definitions**

Definitions relating to the role model

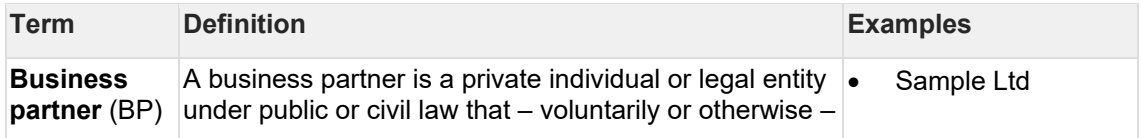

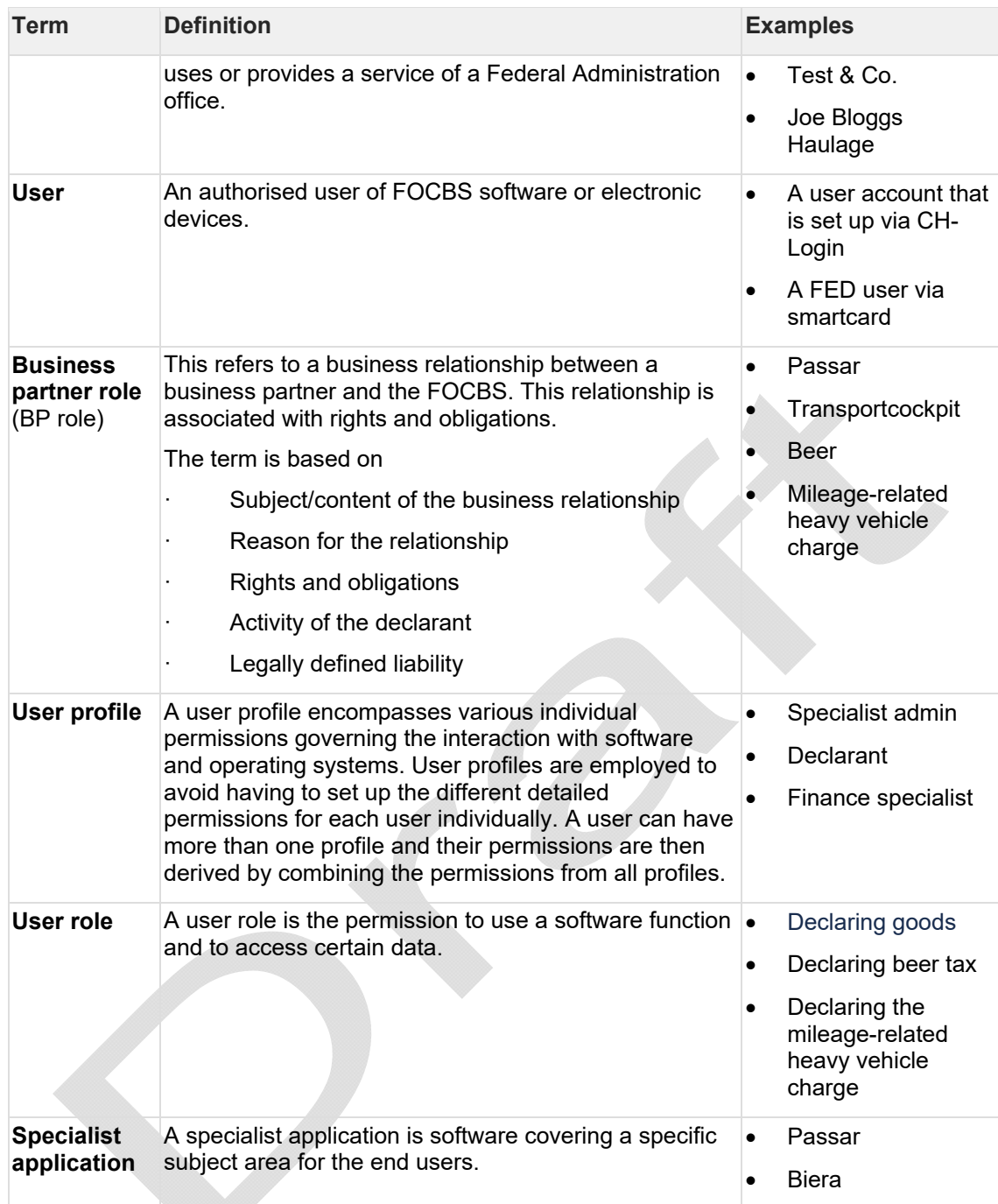

## **2.3.3 Model**

## **2.3.4 Application process**

The declarant must be registered with the FOCBS before goods declarations can be submitted. This takes place via ePortal and is described in detail below.

## **2.4 Interaction options**

In principle, there are four phases during which the declarant can contact the FOCBS:

- at registration
- when the goods declaration is submitted or modified
- for output and input management
- for objections

#### **1. Registration**

Registration takes place via ePortal. It encompasses the application for access (via UI or B2B), the administration of master data, the necessary roles and any permits. It must take place before goods are declared for the first time.

#### **2. Submitting a goods declaration**

Following successful registration, the declarant can submit goods declarations.

#### **3. Document output and input management**

Output and input management can also take place via the channels mentioned. The FOCBS's input management is used to upload documents (accompanying documentation). Output management is used to send documents (decisions, invoices) to the business partner.

#### **4. Objections**

Business partners can lodge an objection against decisions.

Various channels are available, depending on the functions required.

### **2.4.1 Channels**

The following channels are available for communicating with the FOCBS:

- B2B gateway: exchange of XML documents via an electronic interface
- B2B light (XML upload): exchange of XML documents via ePortal
- ePortal: input of necessary information by the declarant in the FOCBS user interface
- mobile app: input via a mobile device

#### **Overview of interaction channels**

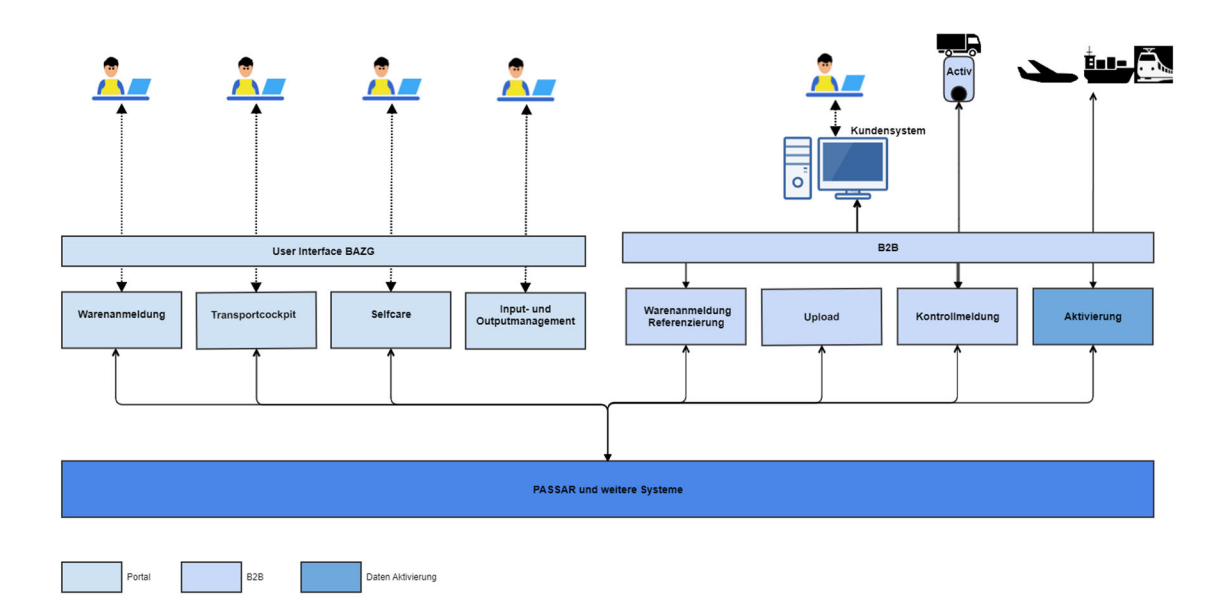

#### **Principles**:

- The declarant can choose which channel to use.
- The declarant can choose between channels, provided the relevant registration has taken place.
- In terms of function, there is no difference between the channels (except for mobile applications with limited functionality).
- Objections can be lodged only via ePortal.

## **2.5 Goods provisions**

- **2.6 Special customs clearance**
- **2.7 Emergency procedure**

## **3 Technical basis**

## **3.1 Technical processes**

The BPMN models below illustrate how the different messages are exchanged.

If the model for one or more transport types is not directly usable, the chapter with the corresponding specifications is shown.

The BPMN models focus on the flow of messages between the FOCBS and the people responsible for the goods, data and/or transport.

### **3.1.1 Import procedure**

### **3.1.2 Export procedure**

### **3.1.3 Transit procedure**

3.1.3.1 Direct transit

3.1.3.1.1 Transport declaration

3.1.3.2 Transit with initiation in Switzerland

#### 3.1.3.2.1 Declaring goods

The goods declaration (IE015) is used to inform the FOCBS of the intention to initiate a transit procedure. Unless the declaration contains errors, an IE028 is issued as confirmation. This shows, among other things, the MRN, which serves as a unique identifier for the procedure. If no activation takes place by the deadline, the transit procedure is declared invalid (NC909). After activation (legally binding), checks may be performed; these are notified by means of an IE060. If conversion into a transit procedure is not possible, this is notified by means of an IE051. If all is in order, the transit procedure is initiated (notification IE029). An event during the trip (e.g. transhipment) is notified to the person declaring the transit or the holder of the procedure by means of IE182. If the customs office of destination discovers inconsistencies in the inspection results, the holder of the procedure is notified by means of IE019. No warranty discharge takes place until the inconsistency is clarified. If everything has proceeded as normal, the procedure is marked as complete by means of IE045.

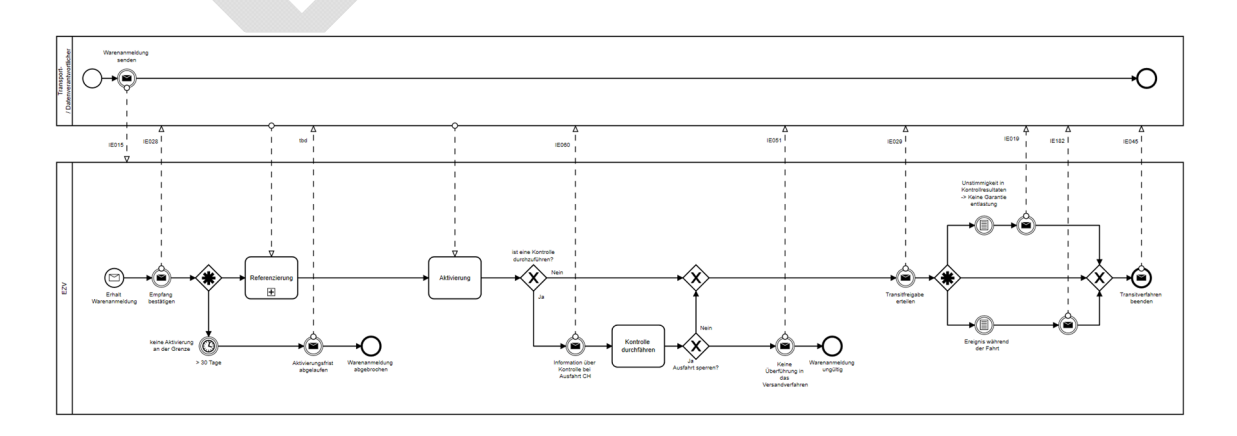

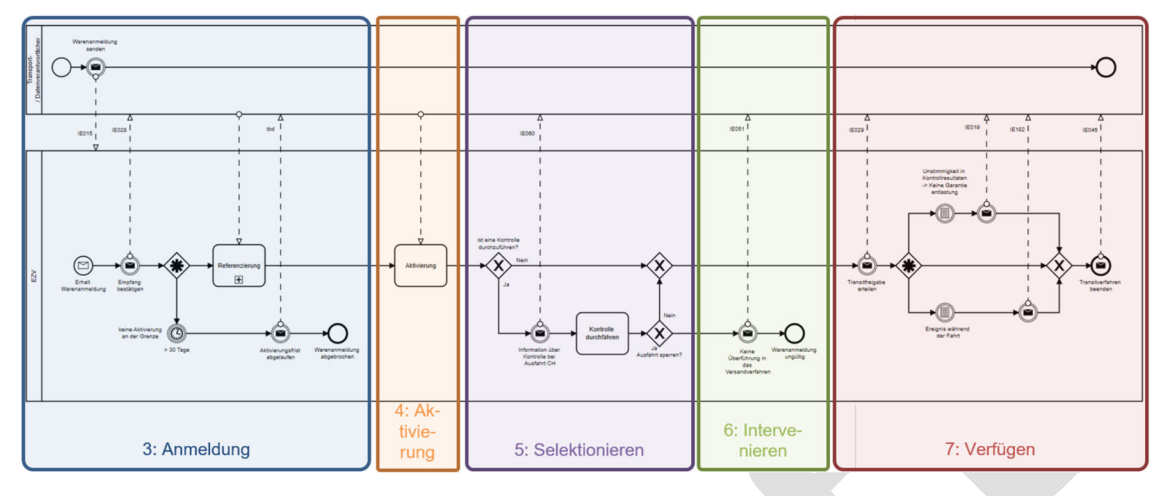

The chart below groups the goods declaration procedure according to the basic process.

#### 3.1.3.2.2 Supplements to the goods declaration

Up until activation, the goods declaration can be corrected/supplemented any number of times. If the correction to the goods declaration is no longer accepted, this is notified by means of NC909. Otherwise, an IE004 is issued to confirm acceptance.

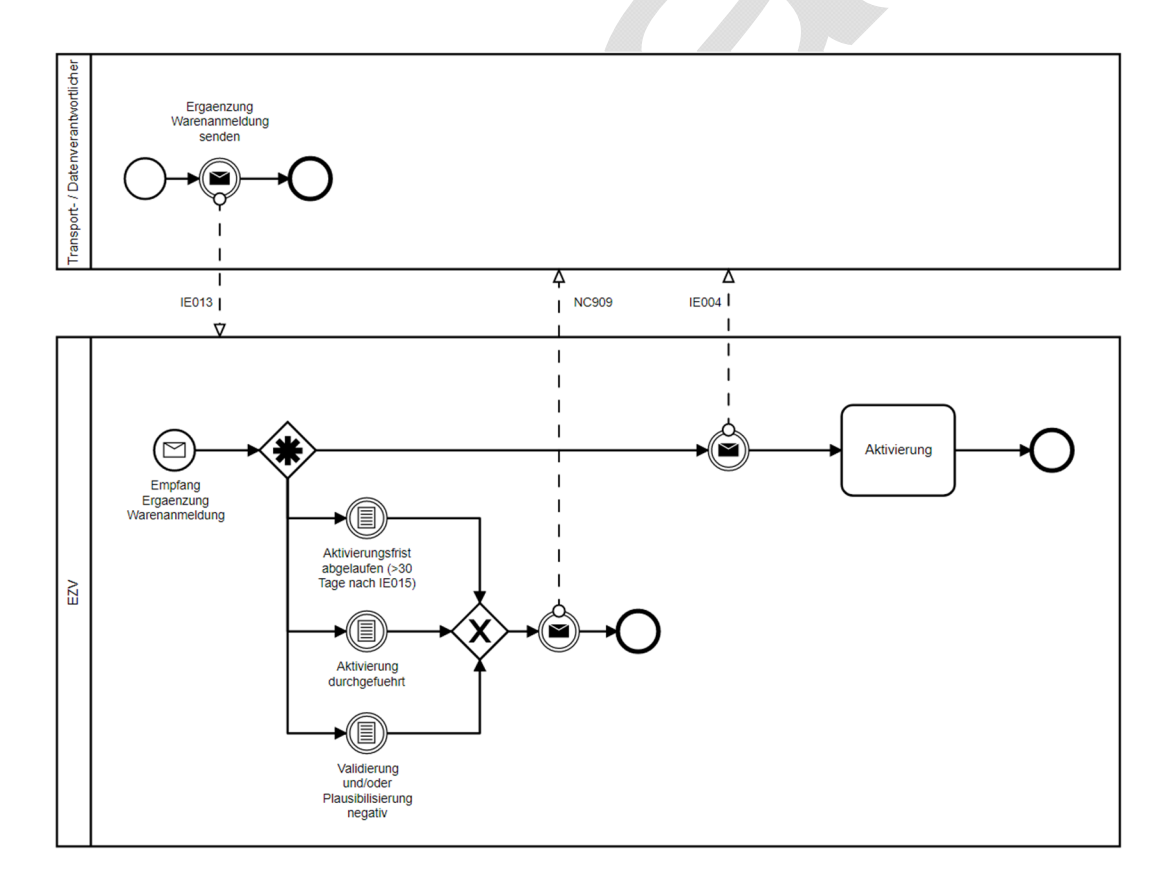

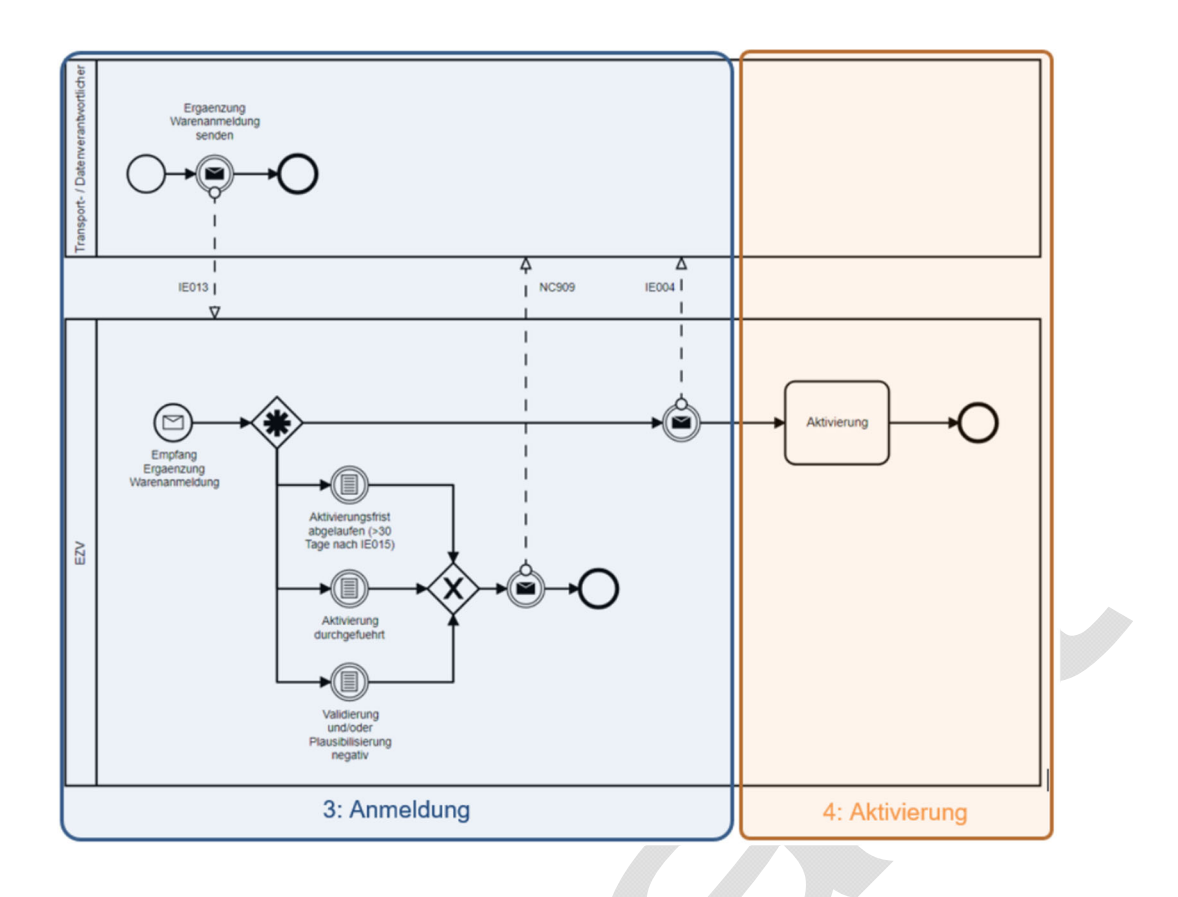

#### 3.1.3.2.3 Cancelling the goods declaration

A goods declaration can be cancelled by means of a cancellation request (IE014). This will be either approved or rejected by the FOCBS. The decision is communicated by means of an IE009.

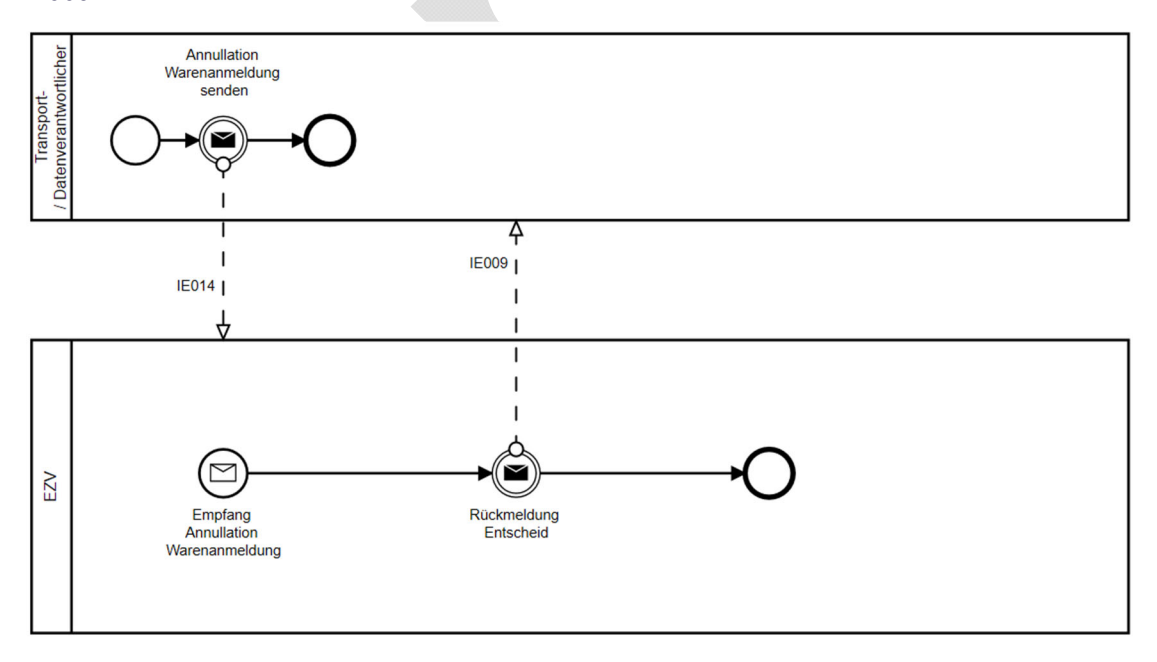

The IE009 shows whether the cancellation request has been approved or rejected (decisions:  $1 = Yes, 0 = No$ ). Decision-making power lies with the FOCBS in any case.

In the following cases, rejection is automatic and cancellation via the system is no longer possible:

- if the holder of the procedure is notified about an inspection (IE060)
- if activation has taken place
- if transit clearance has taken place

If transit clearance has been issued, a cancellation request can be submitted outside the system only in the following circumstances:

goods were incorrectly declared under more than one transit goods declaration

If the IE014 (cancellation request) is accepted by the FOCBS, the transit procedure is stopped and cancelled. Further actions are no longer possible.

- 3.1.3.2.4 Transport declaration
- 3.1.3.3 Transit with final destination in Switzerland
- 3.1.3.3.1 Transport declaration
- 3.1.3.4 Search process
- 3.1.3.5 Levy collection process
- 3.1.3.6 Status information

#### **3.1.4 Export + transit procedure**

**3.1.5 Transit + import procedure** 

## **3.2 Interface descriptions and plausibility rules**

#### **3.2.1 Overview**

### **3.2.2 Key information**

This documentation describes the interaction between the FOCBS and the business (B2B) for all declarations relating to the common transit procedure (CTP). No distinction is made between communication types (B2B gateway or B2B light (XML upload)) because they are the same in terms of content.

The standard processes are based on the mode of transport "Road". Other modes of transport are noted accordingly.

| <u>DUITINUUTU TUI TUUTINUUT IITINIUTIUTIUUTUU</u> |                                                                                                    |
|---------------------------------------------------|----------------------------------------------------------------------------------------------------|
| Rules<br>(Rxxxx)                                  | An instruction specifying how (from a functional and technical standpoint) a<br>data group or data element is to be completed, and defining the content. It<br>can be predictable and tested.                                                                                                    |
| Conditions<br>(Cxxxx)                             | An instruction specifying whether (from a functional and technical<br>standpoint) a data group or data element is mandatory or optional or cannot<br>be used. It defines only whether the data should be completed, and not the<br>content itself. It is always predictable and can be executed and tested. |
| <b>Technical rules</b><br>(Txxxx)                 | An additional, IT-based instruction that mainly expands or clarifies<br>functional rules and conditions.                                                                                                    |

3.2.2.1 Definitions for technical implementation

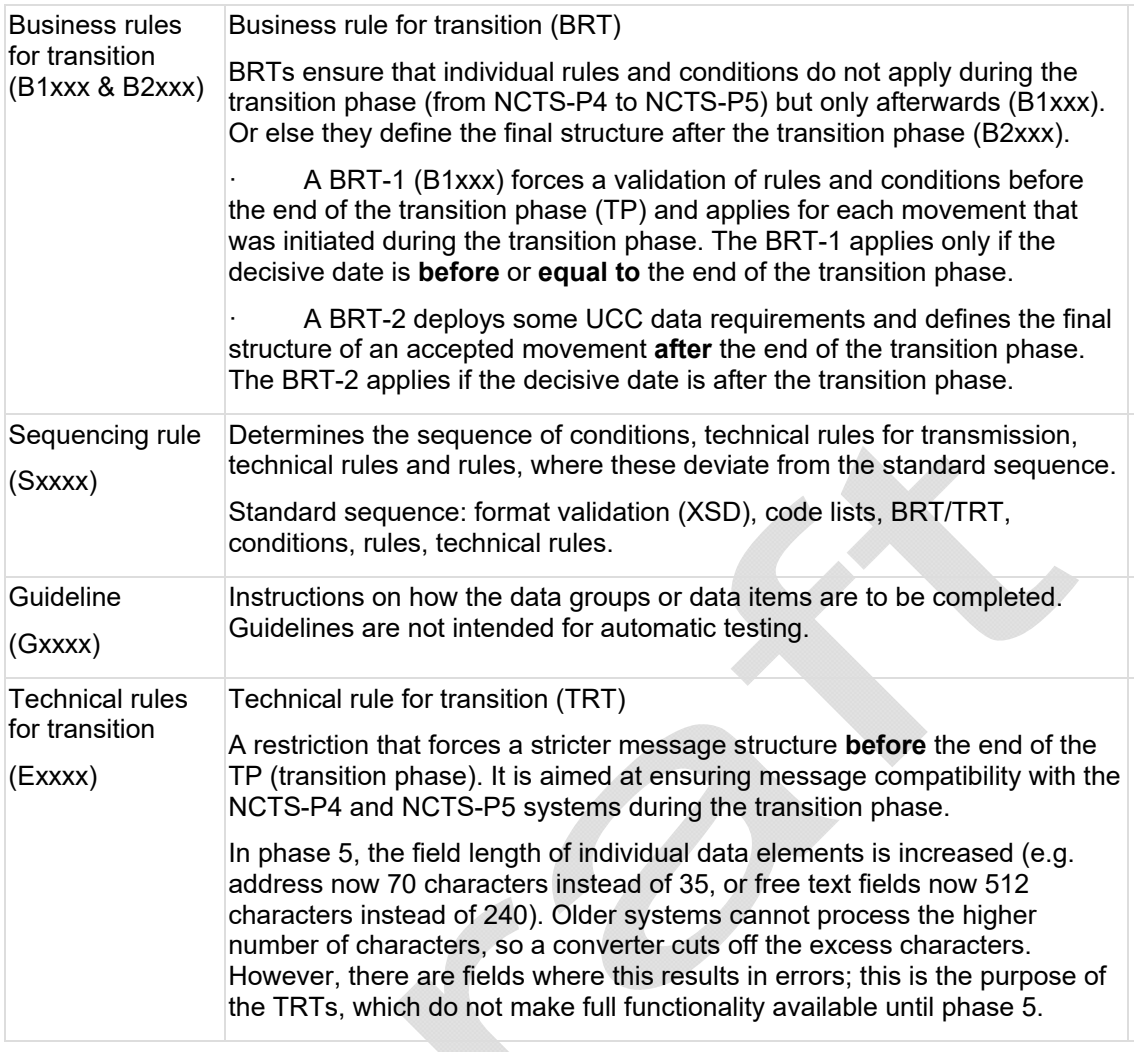

#### 3.2.2.2 Technical message data model

The previous data model in phase 4 was made up of two data groups: the header details (transport-related) and item data (goods-related). Phase 5 introduces a new data model with five different data groups according to the illustration below from the European Commission Directorate-General for Taxation and Customs Union (TAXUD).

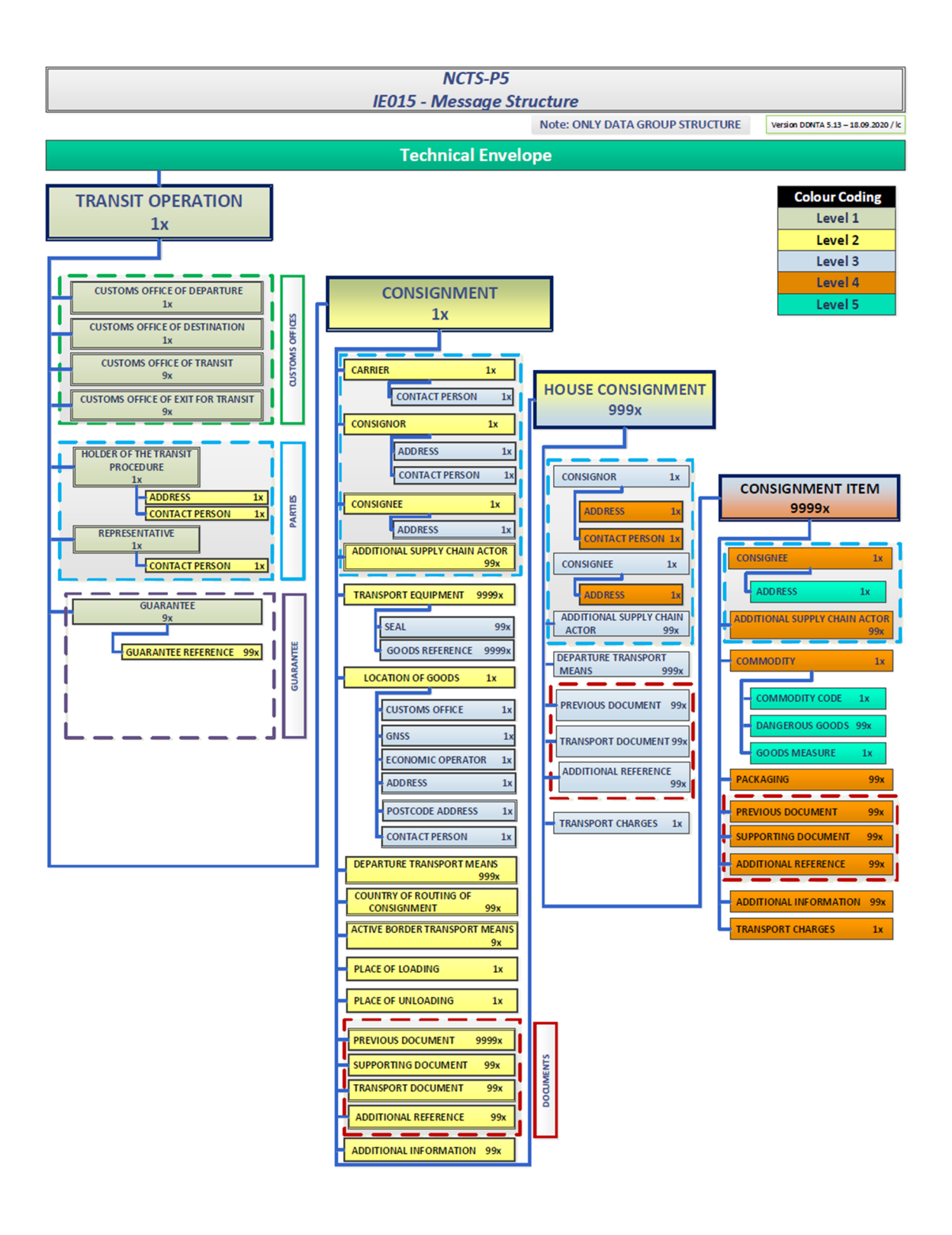

#### 3.2.2.3 Detailed specification, validation

#### 3.2.2.3.1 Data item

Each data item has an assigned type. These are numerical, alphanumerical, decimal, time, date and date/time. In individual cases, the value is predefined. These definitions are set out in the relevant code list (CL). The items are language-independent, as they are UTF-8 coded.

#### 3.2.2.3.2 Data groups

Data groups contain various data items or other groups. The group names are not unique and can appear in various messages. Their content can differ from message to message and they do not need to have similar content.

#### 3.2.2.3.3 Description of set-up

TRTs and BRTs are structured so that they can be run without any software modifications from UCC NCA. Their validity is date-independent. The principle of TRT is as follows:

#### **IF [Current Date] is**

#### • less than or equal to Common Transitional Period End Date

**THEN TRT is active** 

**ELSE TRT is inactive** 

with Current Date = Date of Message Validation

There are two categories of BRT:

- Before the transition phase: validation of rules and conditions
- After the transition phase: forced strict message structure

#### **Decisive date for BRT/TRT**

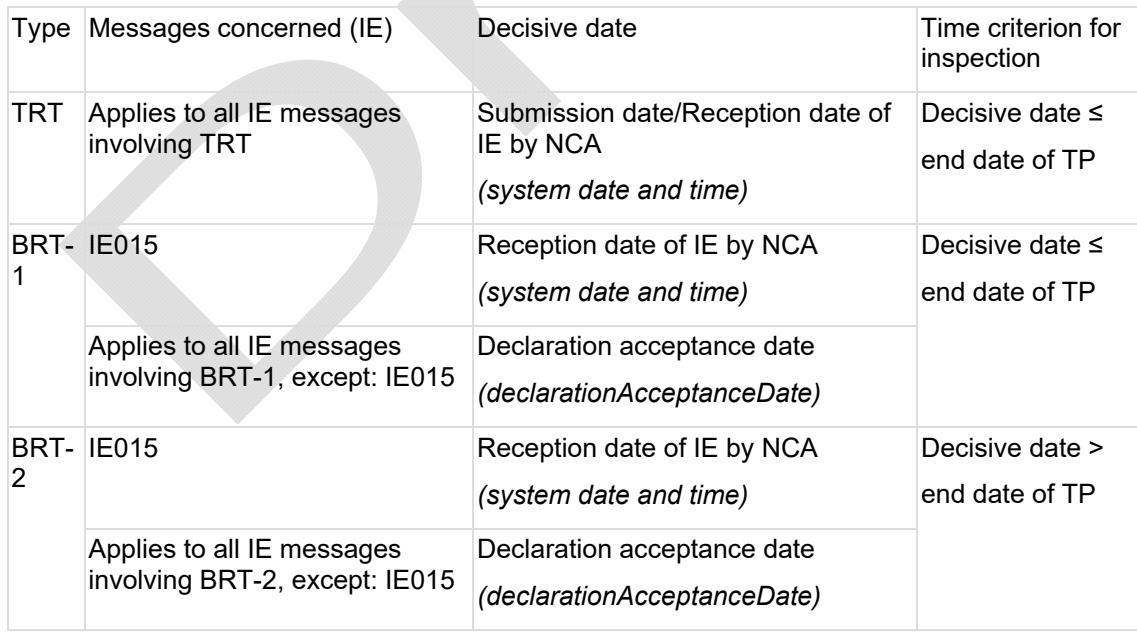

The technical data structure is in two tiers: the message description and the overall layout. The description contains the elements: sequence, hierarchy, maximum repeats, rules and conditions, and whether or not a mandatory group is defined for the data groups. The following options are available for the mandatory information:

The data group

- $\circ$  must always be entered (R = required)
- $\circ$  is optional (O = optional); if data is available, this should be entered for the sake of completeness
- $\circ$  can be both (D = dependent); this depends on the conditions

If a lower-level data group is entered, the relevant higher-level data group must also be entered.

The overall layout (tier 2 of the message structure) focuses on the individual data items. It shows the sequence, the rules and conditions, and whether or not a data item is mandatory. The mandatory data is the same as for the data groups.

#### 3.2.2.3.4 Definition of rule, T, TRT, BRT or condition

Rules, T, TRT and BRT are to be validated by the sender and/or recipient. This is noted directly in the relevant description.

Data groups or items with the descriptor D change their status to R, O or N (not applicable). If they are not applicable, the value "zero", spaces or empty fields may not be used. In such cases, the data group or data item must be completely removed from the XML.

The following pointers are used:

- <Full path> to groups/items
	- o *<MESSAGE-HEADER.Declaration type >*
- <Context specific> to groups/items within the IE to be validated
	- o *<Applied Element>*
- xPath
- o */\*/Consignment/HouseConsignment/ConsignmentItem/Commodity/descriptionO fGoods*

3.2.2.3.5 Sequential processing of rules, T, TRT, BRT or conditions The message validation sequence follows the pattern below:

- format validation (XSD)
- code lists
- BRT/TRT
- **Conditions**
- Rules
- Technical rules

Sometimes, this sequence is specified. This happens with the sequence rule (S).

#### 3.2.2.4 Character sets and data item definitions

The XML documents are to be coded according to UTF-8 as standard.

#### 3.2.2.4.1 Type-dependent length requirement

The type-dependent length requirement can contain two points between the characters. This means that there is a maximum but flexible number of characters. A comma in the length requirement defines how many characters may appear before and after the comma (where necessary). This is used in combination with the flexible length (provided that 2 points are present) and the maximum. The following overview is provided for clarification:

- a1 1 letter, fixed length
- n2 2 digits, fixed length
- an3 3 alphanumerical characters, fixed length
- a..4 up to 4 letters
- n..5 up to 5 digits
- an..6 up to 6 alphanumerical characters
- n..7,2 up to 7 digits in total, of which up to 2 digits after the comma

#### 3.2.2.4.2 Numerical fields

The fields are positive whole numbers or positive decimal numbers, unless otherwise specified by the code lists or a rule. A point (.) is to be used for decimal numbers. Other characters are not permitted. Whole numbers should not have a leading zero (0).

Decimal numbers should be used only where precision is required. At least one digit should be entered before and after the point.

Examples for the entry "n..11,3":

- 123 valid
- 123 invalid too many characters before the point and in total
- 1234 invalid too many characters after the point and in total
- 0123 invalid leading zero not permitted
- +123 invalid plus sign not permitted
- -123 invalid minus sign not permitted
- 1,234 invalid comma not permitted
- .3 invalid no characters before the point
- .12345 invalid no characters after the point
- 3 valid
- 3E1 invalid only digits and decimal point permitted
- 12345678901 valid 11 digits maximum, of which 3 permitted after the comma

#### 3.2.2.4.3 Text fields

Leading or following spaces are not permitted. Tabs should not be used. Because of the XML format, certain characters are not permitted, as this can lead to errors. These should be replaced as follows:

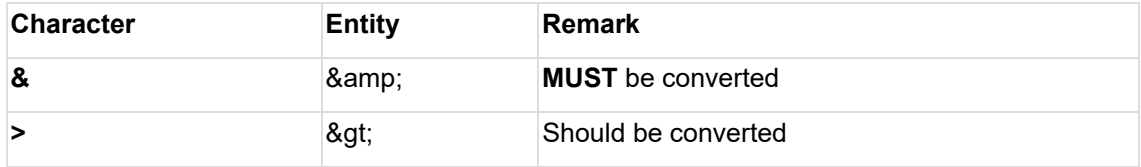

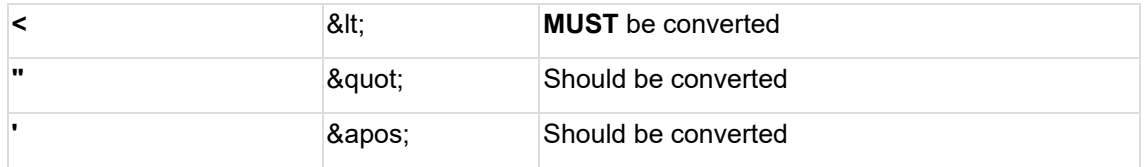

Note: & amp; is treated as 1 character rather than 5. This also applies to the others.

#### 3.2.2.4.4 Date and time fields

UTC time is to be used for the Date/Time and Time fields. The date is to be entered using the same pattern as UTC time; see the example below.

 $\mathbf{A}$ 

- Time in Switzerland: 8 March 2020 7:48 (UTC+1)
- The following time is to be transmitted: 8 March 2020 6:48 (UTC)

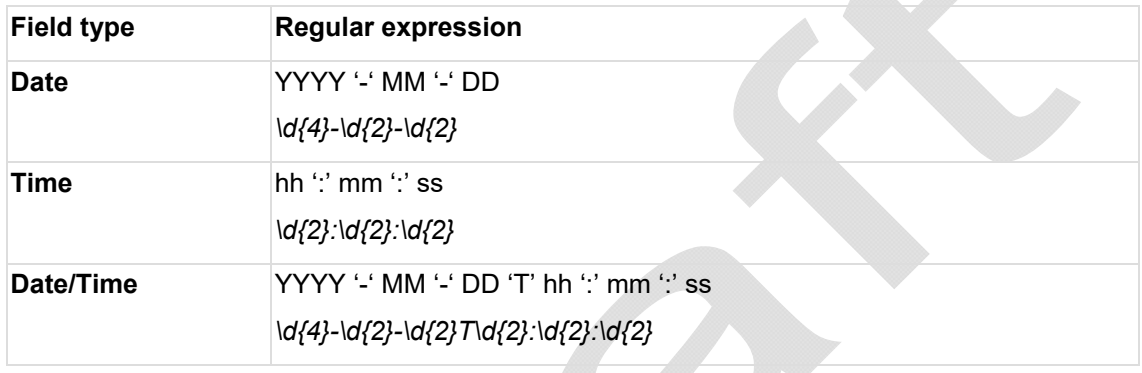

The T separator indicates that a time comes after the date. The smallest unit permitted is whole seconds.

Example of an XSD restriction for the data type "Time":

```
<xs:simpleType name="TimeType">
             <xs:annotation>
                   <xs:documentation>The Coordinated Universal Time (UTC). The
UTC time is defined without offsets. UTC is used to avoid confusion about time
zones and daylight saving time.</xs:documentation>
             </xs:annotation>
             <xs:restriction base="xs:time">
                   <xs:pattern value="\d{2}:\d{2}:\d{2}(\.\d+)?" />
             </xs:restriction>
</xs:simpleType>
```
3.2.2.5 Error messages and codes

- 3.2.2.5.1 Error messages
- 3.2.2.5.2 Error codes

3.2.2.6 XML messages

XML messages are to be coded according to UTF-8 as standard.

3.2.2.6.1 Tag naming convention

The following naming convention applies for XML tags.

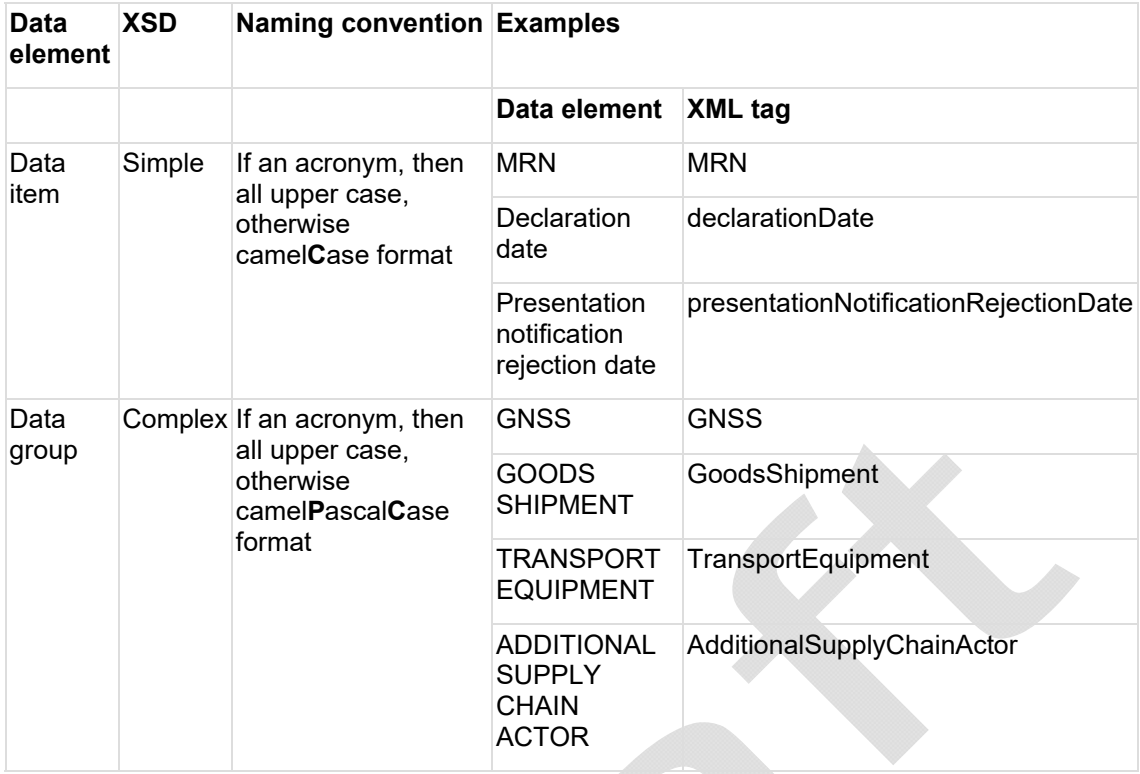

#### 3.2.2.6.2 Message header

The next sections define how the message part of the individual messages is to be rendered.

#### 3.2.2.6.2.1 Message sender and message recipient

The business partner ID (n10) should be entered as the message sender. "PASSAR.CH" should be entered as the recipient.

If the messages are sent by the FCA, the BP ID is entered as the recipient and PASSAR.CH as the sender.

#### 3.2.2.6.2.2 Message type

The type uses the following convention: CC<IE message number>C. For example, CC015C or CC013C

#### 3.2.2.6.2.3 Message timestamp

To be entered as described in the section on text fields. The UTC time convention must be used.

#### 3.2.2.6.2.4 Message identification

Each message requires a random ID. This also applies to messages that are sent twice. If, in the case of the FCA, the message ID is already present, the new message will be rejected. Version 4 UUIDs should be used for this.

#### 3.2.2.6.2.5 Correlation identifier

If the message is an error alert or answer message, the message ID of the original message should be entered in the correlation identifier field, so that it can be correctly assigned.

#### 3.2.2.6.3 XSD principles

#### 3.2.2.6.3.1 XSD conventions

The XSD conventions can be assigned to two different groups: common XSD and specific XSD. The common XSDs contain definitions on simple types (data items) and complex types (data groups) that appear in several messages. The specific XSDs are used for the structural

definition of individual messages. The specific messages also reference the common messages, to allow these to be used.

#### 3.2.2.6.3.2 XSD data structure

The chart shows the dependencies between individual conventions, which are described in detail below.

- **Simple types XSD (stypes.xsd) data items:** Contains the definition of type, format and sample definition.
- **Common complex types XSD (ctypes.xsd) data groups:** Contains the definition of the data groups. Data groups that feature in several messages appear in only one definition. In both cases, there is information on which data items are present, which fields are mandatory, maximum repetitions, rules and conditions, and code lists.
- **Header types (htypes.xsd):** Contains the definition of data items and data groups for the technical header element and appears in all messages.
- **Message\_specifix XSD (CCxxxV.xsd) individual message structure:** The data items and data groups are defined, including type. Mandatory fields and maximum repetitions are also specified.
- **Technical code list XSD (tcl.xsd):** Defines the data item type, including a list of possible values.

The XML element <include> is used to link the conventions.

The documentation (doc.xsd) is provided here for the sake of completeness. It must contain the convention definition of documentation elements (rules, conditions, code lists and descriptions) that are further declared in the message-specific or common XSDs. The file must be used only for documentation purposes and the elements in this file must not perform any validation of code lists, rules or conditions.

(see annexes:)

- hytypes.xsd
- stypes.xsd
- tcl.xsd
- ctypes.xsd
- doc.xsd

## **3.2.3 Transit technical specifications**

The following sub-sections contain the structures for all necessary messages according to the process diagrams.

#### *NB: This is not the final version and is subject to dynamic modification.*

#### 3.2.3.1 Overview of all messages

The following overview shows which messages must be generated. The associated structure is detailed in the next section.

#### **International messages**

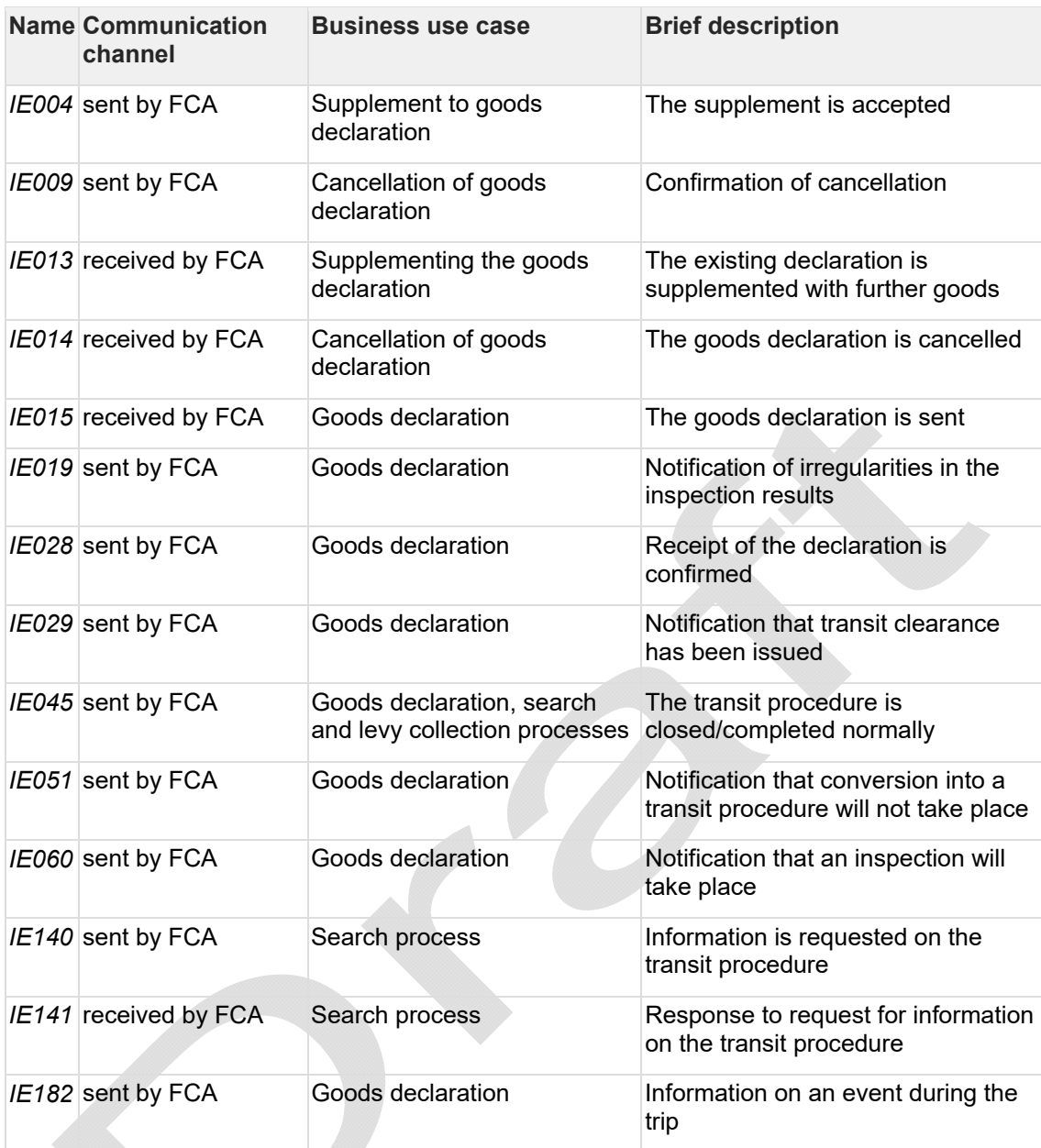

#### **National messages**

#### 3.2.3.2

In this section, the technical structures are described with reference to the rules and conditions for each individual message. A distinction is made between messages to and from the FOCBS. In messages from the FOCBS, rules and conditions are omitted for the sake of simplicity. In messages to the FOCBS, however, they do appear, as the sender is required to perform a check.

**NB:** In the first version/publication, the data is only available in Excel format.

#### **Key**

Orange: Being clarified – item/group should always be displayed in XML – clarifications on rules/conditions and content

Red: Not applicable for Switzerland – item/group must nevertheless be displayed in XML but can be left empty, or rule or condition is not to be used

IE-Meldungen-V1.0.xlsx IE-XSD-Schema-V1.0.zip 3.2.3.2.2 IE004 See Excel "IE-Meldungen-V1.0" & ZIP "IE-XSD-Schema-V1.0" 3.2.3.2.3 IE009 See Excel "IE-Meldungen-V1.0" & ZIP "IE-XSD-Schema-V1.0" 3.2.3.2.4 IE013 See Excel "IE-Meldungen-V1.0" & ZIP "IE-XSD-Schema-V1.0" 3.2.3.2.5 IE014 See Excel "IE-Meldungen-V1.0" & ZIP "IE-XSD-Schema-V1.0" 3.2.3.2.6 IE015 See Excel "IE-Meldungen-V1.0" & ZIP "IE-XSD-Schema-V1.0" 3.2.3.2.7 IE019 See Excel "IE-Meldungen-V1.0" & ZIP "IE-XSD-Schema-V1.0" 3.2.3.2.8 IE028 See Excel "IE-Meldungen-V1.0" & ZIP "IE-XSD-Schema-V1.0" 3.2.3.2.9 IE029 See Excel "IE-Meldungen-V1.0" & ZIP "IE-XSD-Schema-V1.0" 3.2.3.2.10 IE035 **to follow** 3.2.3.2.11 IE045 See Excel "IE-Meldungen-V1.0" & ZIP "IE-XSD-Schema-V1.0" 3.2.3.2.12 IE051 See Excel "IE-Meldungen-V1.0" & ZIP "IE-XSD-Schema-V1.0" 3.2.3.2.13 IE060 See Excel "IE-Meldungen-V1.0" & ZIP "IE-XSD-Schema-V1.0" 3.2.3.2.14 IE140 See Excel "IE-Meldungen-V1.0" & ZIP "IE-XSD-Schema-V1.0" 3.2.3.2.15 IE141 See Excel "IE-Meldungen-V1.0" & ZIP "IE-XSD-Schema-V1.0" 3.2.3.2.16 IE182 See Excel "IE-Meldungen-V1.0" & ZIP "IE-XSD-Schema-V1.0" 3.2.3.2.17 NC909

3.2.3.2.1 Annex

**to follow**

3.2.3.3 Rules and conditions Messages sent to the FOCBS must be checked against the assigned rules and conditions. For the sake of completeness, all rules and conditions of messages IE015, IE013, IE014 and IE141 are included. Where individual rules/conditions are to be specifically observed in Switzerland, these are highlighted in colour, similar to the usage for the messages themselves.

Orange: Being clarified

Red: Not applicable to Switzerland – not to be used

**Annex: Rules and conditions – Version 1.0.xlsx** 

- **3.2.4 Export technical specification**
- **3.2.5 Import technical specification**
- **3.2.6 Export + transit technical specification**
- **3.2.7 Transit + export technical specification**
- **3.2.8 Transport declaration technical specification**
- **3.3 Technical implementation of activation**
- **3.3.1 Road traffic**
- **3.3.2 Rail traffic**
- **3.3.3 Air traffic**
- **3.3.4 Waterway traffic**
- **3.4 Tests**
- **3.5 Document input**
- **3.6 Document output**

## **4 Passar introduction concept**

## **4.1 System environments and tests**

## **4.2 Operational and organisational structure**

## **4.3 Introductory phase and parallel operation**

## **4.3.1 Range of options per channel**

With a few exceptions, all channels offer the same functions:

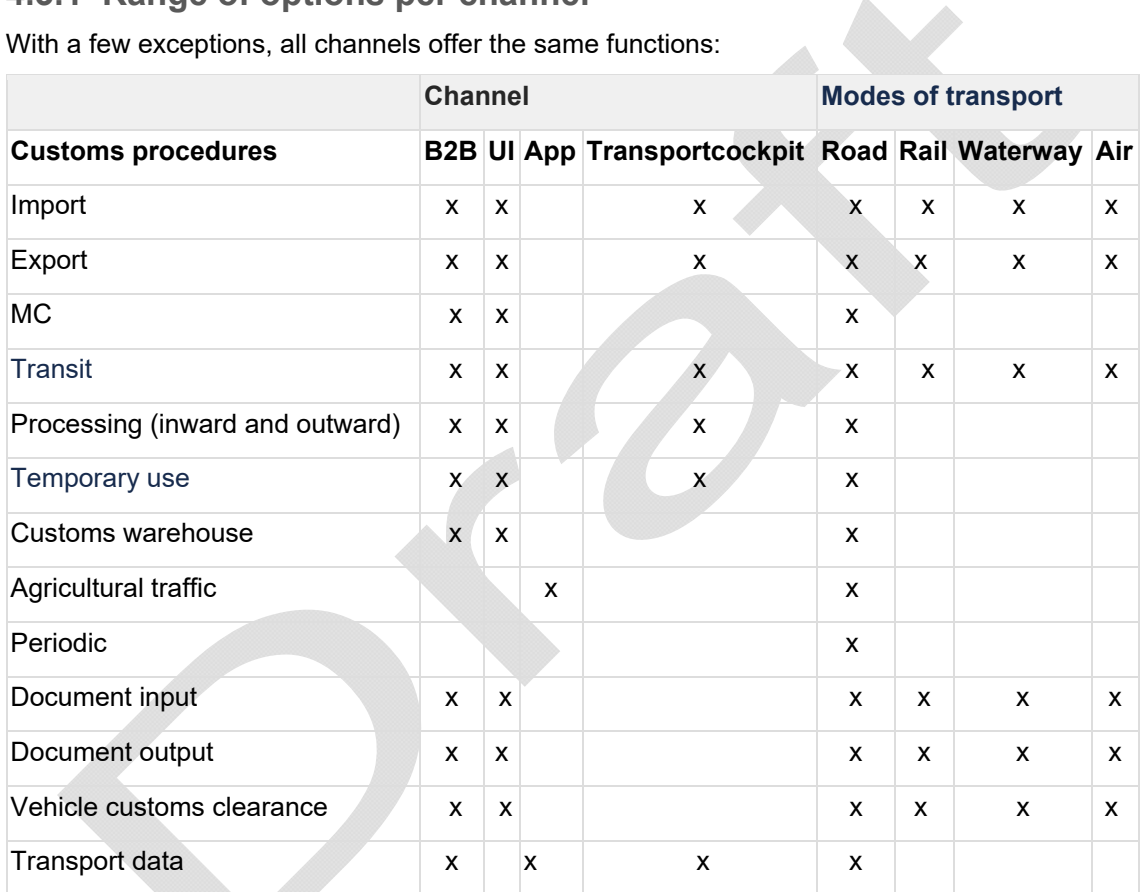

## **4.3.2 Parallel operation, export**

## **4.3.3 Parallel operation, transit**

**4.3.4 Parallel operation, import** 

## **4.4 Schedule**

**5 FAQ** 

## **6 Glossary**

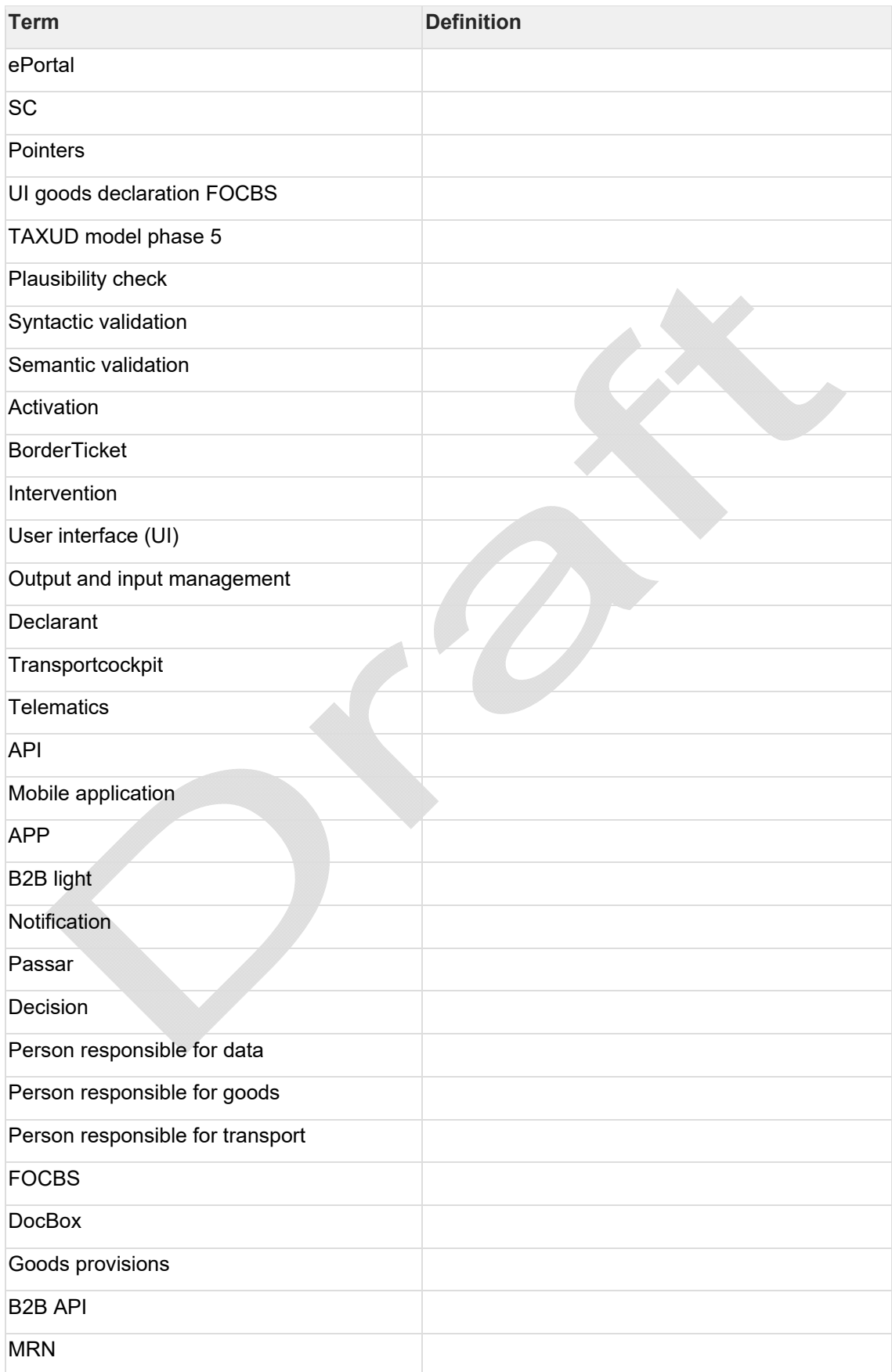

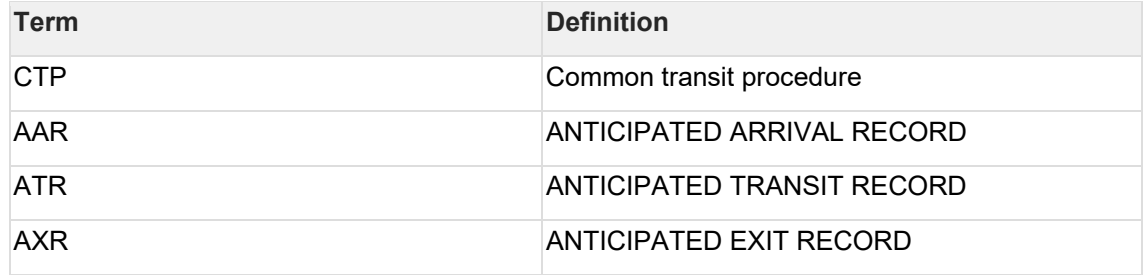

## **7 List of abbreviations**

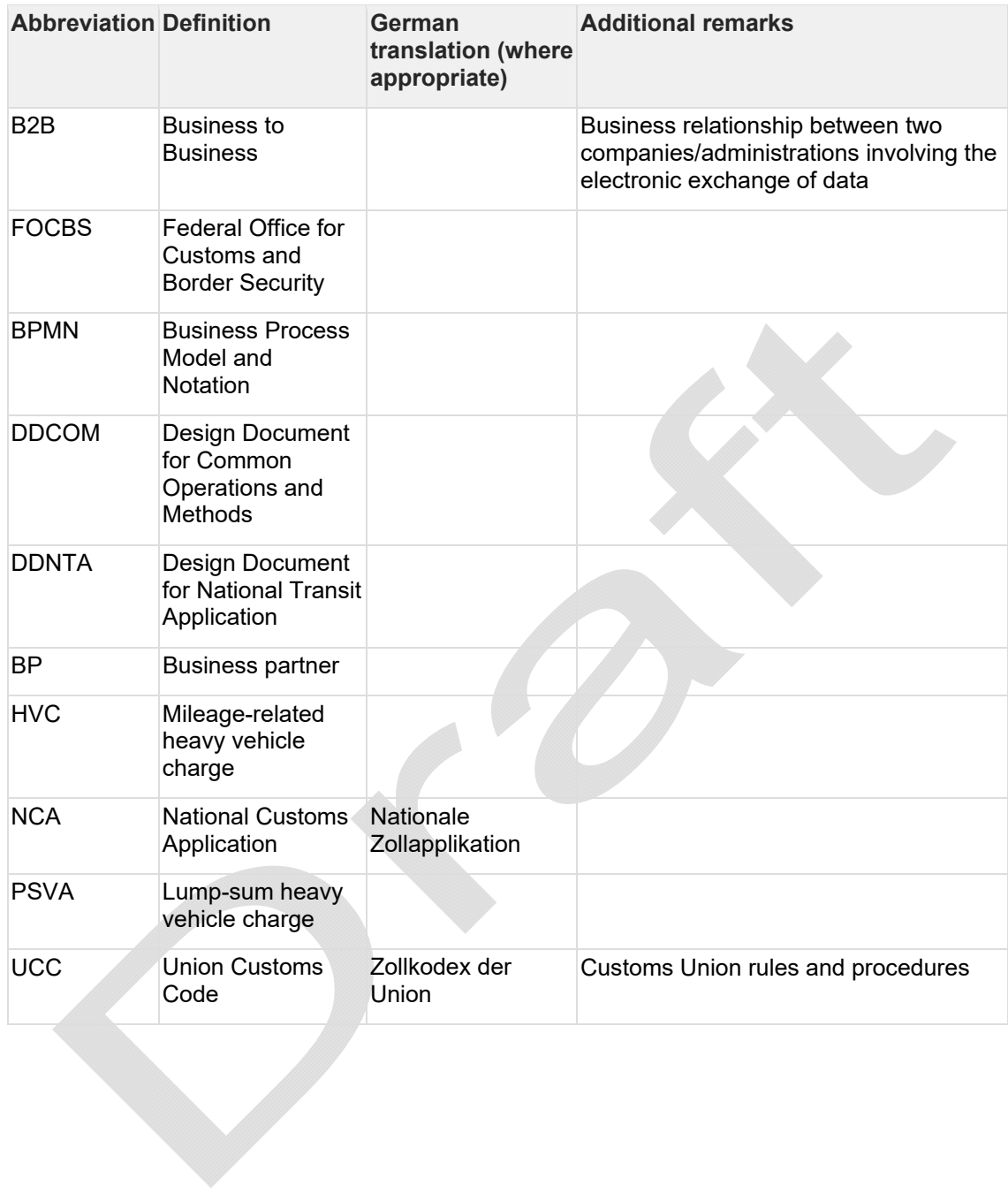